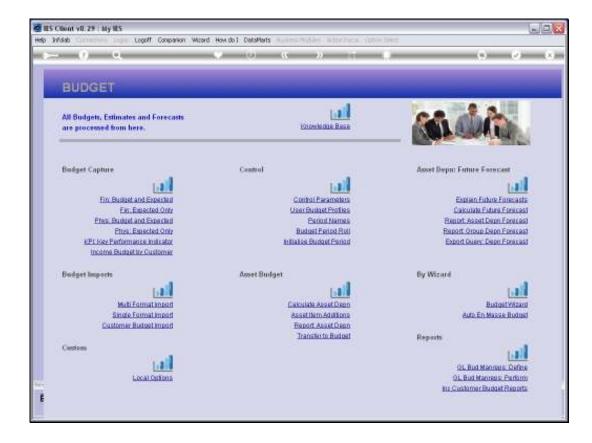

## Slide 1

Slide notes: The Asset Depreciation Forecast Report provides a listing of Forecast Depreciation as calculated by a Forecast.

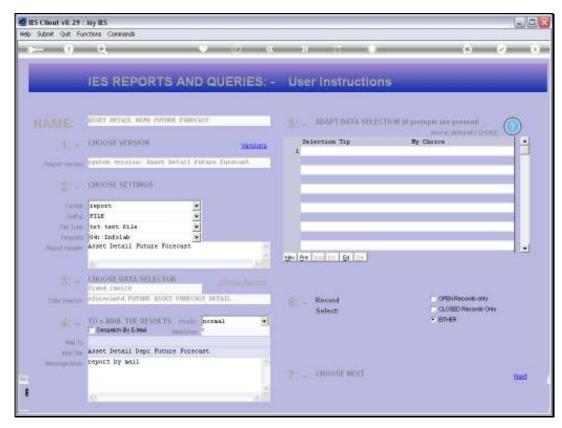

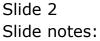

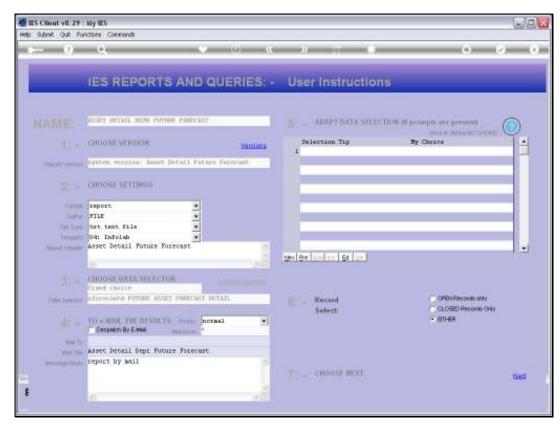

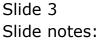

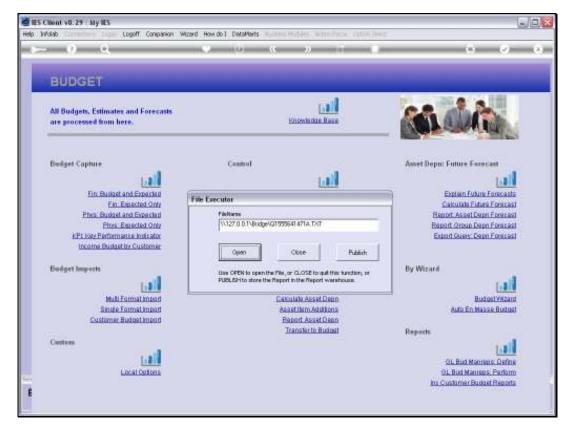

Slide 4 Slide notes:

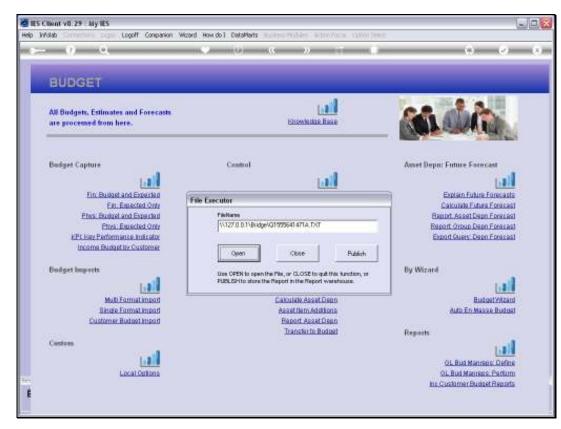

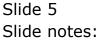

|                | v8.29 : My IES                               |                         |                      |                             |
|----------------|----------------------------------------------|-------------------------|----------------------|-----------------------------|
|                | Connections Logon Logoff Companion Wizard    |                         |                      |                             |
| 1.0            | 9 Q (                                        | ) () ((                 |                      | () () ()                    |
|                |                                              |                         |                      |                             |
|                |                                              |                         |                      |                             |
| 📕 Q1555641     | 1471A.TXT - Notopad                          |                         |                      |                             |
| File Edit Form | nat View Help                                |                         |                      |                             |
| бламу Нооря    | Inc.                                         |                         |                      |                             |
| 11:91:11 09    | 1 ADG 2010 page 1                            |                         |                      |                             |
| Annar Darai    | 1] Future Forecast                           |                         |                      |                             |
| ALLES, DECAS   | LI PALAIN POINCE                             |                         |                      |                             |
| AFORECASTD     | Descr                                        |                         |                      |                             |
| 10010-01       | AC SPLIT PANASONIC CS LEDRN 1.5 PR           | 832.56                  | 832.56               |                             |
| 20011-01       | AC SPLIT PANASONIC CS LIDEN 1,5 PE           | 832,56                  | 832.56               |                             |
| 10-110-01      | AC SPLIT PANASONIC CS LEDRN 1,5 FK           | B65.80                  | 865.80               |                             |
| 10-2100        | AC SPLIT DAIRIN 1, SPR INVERTER              | B65.80                  | P65.90               |                             |
| 10-4100        | AC SPLIT DAIRIN 1, SPR INVERTER              | 799.20                  | 799.20               |                             |
| 10-21005       | AC SPLIT DAIRIN 1, SPR INVERTER              | 799.20                  | 799.20               |                             |
| 20017-01       | AIR CONDITIONER, LG                          | 799.20                  | 799.20               |                             |
| 10-91002       | AIR CONDITIONER, LG                          | 799.20                  | 799.20               |                             |
| 10-11002       | Ace: 7900                                    | 2,164.56                | 2,164.56             |                             |
| 10-21002       | Acer 7900                                    | 2,164.56                | 2,164.56             |                             |
| 20015-01       | HP 5615                                      | 2,497.56                | 2,497.56             |                             |
| 10-71002       | Apple iMac 21                                | 4,162.56                | 4,162.56             |                             |
| 10-91002       | Apple iHas 27                                | 5,161.56                | 5,161.56             |                             |
| 20020-01       | Apple HadRook Fro 12                         | 4,162.56                | 4,162.56             |                             |
| 20021-01       | Apple Hadbook Fro 15                         | 5,161.56                | 5,161.56             |                             |
| 20022-01       | Apple Hadbook Fro 17<br>Apple Hadbook Fro 15 | 8,491.56<br>5,161.56    | 8,491.56<br>5,161.56 |                             |
| 20022-01       | Apple Hadeook Fro 15<br>Apple iMac 21        | 4,162.56                | 4,162.56             |                             |
| 20029-01       | Apple that Hi<br>Apple that Hi               | 4,162.56                | 4,162.56             |                             |
| 40010-01       | TOTOTA COROLLA 1.6                           | 4,672.16                | 4,672.16             |                             |
| 40011-01       | RIA FICANTO                                  | 2,511.00                | 2,511.00             |                             |
|                |                                              | 62,231.04               | 62,231.04            |                             |
| 21 xecord(s)   | Listad                                       |                         |                      |                             |
|                |                                              |                         |                      |                             |
| _              | 51                                           |                         |                      |                             |
|                |                                              |                         |                      | OL Bud Manreps: Define      |
|                | Local Options                                | OL Bud Manreps: Perform |                      |                             |
| 303            |                                              |                         |                      | Ins Customer Budget Reports |
| Ê              |                                              |                         |                      |                             |
|                |                                              |                         |                      |                             |
|                |                                              |                         |                      |                             |

## Slide 6

Slide notes: The Report lists only the 1st 2 Forecast Years, but the Report supports User Versions and more columns for more Years can be added. The Data Query provides all the Years for the results in a spreadsheet.

| Help Infolds Connections Log<br>2 Q<br>Q15555641471A.TXT -N<br>File Edit Format View Help |                        | How do] DataMarts Business M | odules Action Focus Option Select | 0 0                         | 8   |
|-------------------------------------------------------------------------------------------|------------------------|------------------------------|-----------------------------------|-----------------------------|-----|
| 🚽 Q1555641471A.TXT - N                                                                    | stepad                 | • 0 «                        | » IT 🗰                            | 6 Ø                         | (X) |
|                                                                                           | stepad                 |                              |                                   |                             |     |
|                                                                                           | itepad                 |                              |                                   |                             |     |
|                                                                                           | itepad                 |                              |                                   |                             |     |
|                                                                                           |                        |                              |                                   |                             |     |
| Pursey Hoops Inc.                                                                         |                        |                              |                                   |                             |     |
|                                                                                           |                        |                              |                                   |                             |     |
| 11:31:11 03 ADG 2010 pa                                                                   | pa 1                   |                              |                                   |                             |     |
| Annet Detail Future For                                                                   | idast.                 |                              |                                   |                             |     |
| FORCASTD Descr                                                                            |                        |                              |                                   |                             |     |
|                                                                                           | ASONIC CS LIDEN 1.5 FK | 832.56                       | 832.56                            |                             |     |
|                                                                                           | ANONIC CS LIDER 1,5 FK | 832.56                       | 832.56                            |                             |     |
|                                                                                           | ANDRES CS LEDRE 1,5 PK | 865.80                       | R65, R0                           |                             |     |
|                                                                                           | RIN 1.5PE INVERTER     | P65.90                       | P65.90                            |                             |     |
| CODI4-DI AC SPLIT DA:                                                                     | HIN 1,5PH INVERTER     | 799.20                       | 799.20                            |                             |     |
| CODIS-DI AC SPLIT DA:                                                                     | HIN 1,5PH INVERTER     | 799.20                       | 799.20                            |                             |     |
| AIR CONDITI                                                                               | MER, LG                | 799.20                       | 799.20                            |                             |     |
| AIR CONDITI                                                                               | WER, LG                | 799.20                       | 799.20                            |                             |     |
| 0007 reck 10-21000                                                                        |                        | 2,164.56                     | 2,164.56                          |                             |     |
| 0097 reck 10-21002                                                                        |                        | 2,164.56                     | 2,164.56                          |                             |     |
| 20015-01 HP 5615                                                                          |                        | 2,497.56                     | 2,497.56                          |                             |     |
| 20017-01 Apple iMac 1                                                                     |                        | 4,162.56                     | 4,162.56                          |                             |     |
| 20019-01 Apple iMac 1                                                                     |                        | 5,161.56                     | 5,161.56                          |                             |     |
| 20020-01 Apple HadRo                                                                      |                        | 4,162.56                     | 4,162.56                          |                             |     |
| 20021-01 Apple HadRon                                                                     |                        | 5,161.56                     | 5,161.56                          |                             |     |
| 20022-01 Apple HadRon                                                                     |                        | 8,491.56                     | 2,491.56                          |                             |     |
| 20022-01 kpgle HadRo                                                                      |                        | 5,161.56                     | 5,161.56                          |                             |     |
| 20027-01 kppls iMac                                                                       |                        | 4,162.56                     | 4,162.56                          |                             |     |
| 20022-01 Apple iNac :<br>40010-01 TOYOTA CORO:                                            |                        | 4,162.56<br>4,672.16         | 4,162.56<br>4,673.16              |                             |     |
| 40010-01 TOPOTA CORO<br>40011-01 HIA FICANTO                                              | LA I.E                 | 4,600.16<br>9,511.10         | 4,672.16<br>2,511.00              |                             |     |
| NOTI-DI KIA FICANTO                                                                       |                        | 62,231.04                    | 62,231.04                         |                             |     |
| l record(s) listed                                                                        |                        |                              |                                   |                             |     |
|                                                                                           |                        |                              |                                   |                             |     |
|                                                                                           |                        |                              |                                   | OL Bud Manrads: Define      |     |
|                                                                                           | Local Options          |                              |                                   | OL Bud Manraps: Parform     |     |
|                                                                                           | CONTRACTOR OF A        |                              |                                   |                             |     |
|                                                                                           |                        |                              |                                   | In: Customer Budget Reports |     |
| E                                                                                         |                        |                              |                                   |                             |     |
|                                                                                           |                        |                              |                                   |                             |     |
|                                                                                           |                        |                              |                                   |                             |     |

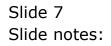